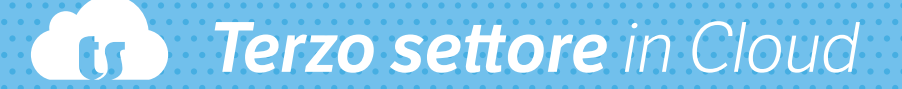

## **IL SOFTWARE DI CONTABILITÀ E GESTIONE OPERATIVA**

**PENSATO PER GLI ENTI E LE ORGANIZZAZIONI DEL TERZO SETTORE COME ETS, ODV, APS, ASSOCIAZIONI CULTURALI E MUSICALI, COOPERATIVE ENTI FILANTROPICI, FONDAZIONI,**

A chi si rivolge<br>Perché sceglier<br>Terzo Settore<br>in Cloud<br>Fuzionalità<br>Plus Funzionali Perché scegliere Terzo Settore in Cloud

Fuzionalità<br>Plus Funzionali<br>Vantaggi

#### **Terzo Settore in Cloud** è il software perfetto per guidare enti e organizzazioni verso la **digitalizzazione**.

Il gestionale rende agile la gestione organizzativa e finanziaria di ogni ente lasciando alle persone il tempo di occuparsi delle attività veramente importanti per la propria associazione.

## **A chi si rivolge**

Terzo Settore in Cloud è il software pensato per le organizzazioni no profit che affrontano la trasformazione digitale.

Il software è ideale per enti e associazioni di qualsiasi grandezza e natura. Grazie alle sue funzionalità, infatti, il software TeamSystem è in grado di **adattarsi perfettamente alle esigenze di qualsiasi realtà** garantendo sempre il massimo della qualità.

#### **A scegliere questa soluzione sono soprattutto:**

- **• Enti no profit;**
- **• Associazioni culturali e musicali;**
- **• Fondazioni;**
- **• Associazioni universitarie;**
- **• Circoli aziendali;**
- **• Organizzazioni di volontariato;**
- **• Associazioni di promozione sociale.**

A scegliere Terzo Settore in Cloud sono anche i **Commercialisti** che sfruttano il software come piattaforma online per seguire a 360° i propri clienti.

Terzo Settore in Cloud è uno strumento unico nel suo genere perché è in grado di supportate ogni realtà nella gestione organizzativa e fiscale in modo completo e, al tempo stesso, semplice.

Oggi sono oltre **3.000** le associazioni e gli enti che hanno scelto Terzo Settore in Cloud come software per gestire la propria realtà.

#### **A chi si rivolge**

Fuzionalità<br>Plus Funzionali<br>Vantaggi

A chi si rivolge

Perché scegliere Terzo Settore in Cloud

Fuzionalità Plus Funzionali

#### Vantaggi

## **Perché scegliere Terzo Settore in Cloud**

Molte organizzazioni, soprattutto nelle prime fasi della loro attività, seguono in autonomia tutta la gestione amministrativa e contabile rendendosi conto troppo tardi della difficoltà e delle conseguenze che il *fai da te* può comportare. **La gestione del libro soci e volontari** in formato cartaceo, ad esempio, può:

- **• Risultare caotico e confusionario;**
- **• Essere dispendioso in termini di spazio;**
- **• Esporre l'organizzazione al rischio di smarrire dati sensibili di soci e volontari;**
- **• Complicare la ricerca delle anagrafiche**.

La modalità cartacea, inoltre, rende difficile catalogare e gestire informazioni come diplomi, abilitazioni e documentazione varia.

Grazie all'**archiviazione digitale** è possibile organizzare il libro soci e volontari in modo semplice ed efficace, ricorrendo ai filtri di ricerca per eseguire selezioni di dati semplicemente impostando i parametri desiderati. La scelta di un software, oltre a semplificare la gestione dell'organizzazione, mette al sicuro tutti i dati sensibili dalla possibilità di smarrimento, furto o deterioramento dei documenti cartacei.

Un altro aspetto delicato che si trova a fronteggiare chi non adotta un software è la **corretta gestione della contabilità e fiscalità**.

Per la buona gestione di un'organizzazione, infatti, è fondamentale avere nozioni di contabilità, di amministrazione ed essere sempre aggiornati sulle **novità normative**.

Terzo Settore in Cloud è la soluzione intuitiva che consente di gestire un ente o un'associazione anche senza avere competenze. Il software, infatti, è pensato per essere sempre aggiornato con le **normative vigenti** e per consentire una gestione semplice di ogni aspetto fiscale e organizzativo.

**È meglio scegliere un gestionale in cloud oppure on-premise?** Scopri tutti i pro e i contro e qual è la soluzione più adatta alle tue esigenze.

#### A chi si rivolge

Perché scegliere Terzo Settore in Cloud

> **Gestione anagrafiche**

Incasso quote e gestione ricevute

Amministrazione

Collaborazione

fiscale

Altre funzionalità

#### **Fuzionalità soci e volontari**

Plus Funzionali

Vantaggi

## **Gestione anagrafiche soci e volontari**

A rendere completo ed efficace Terzo Settore in Cloud sono le sue numerose funzioni che fanno si che il software sia completo e al tempo stesso facile da usare.

#### **Gestione dati sociali e organizzazione**

L'area dei dati sociali permette di controllare in modo semplice e veloce la raccolta delle principali **informazioni dell'organizzazione**.

Queste funzionalità permettono di gestire l'organizzazione dell'ente **archiviando informazioni e documenti** come la composizione del consiglio direttivo in carica i verbali e i libri sociali.

#### **Grazie alle funzionalità di dati social e organizzazione è possibile gestire anche:**

- **• Consiglio direttivo;**
- **• Dati dell'Associazione;**
- **• Archivio Libri Sociali;**
- **• Archivio Verbali Assemblee;**
- **• Archivio Documenti social.**

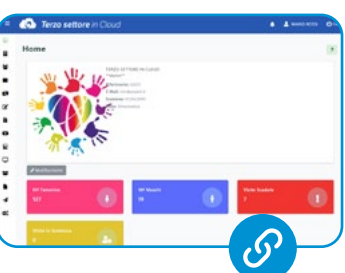

#### **Gestione Soci e Volontari**

Le sezioni legate alla **gestione dei soci e volontari**  permettono di inserire le anagrafiche degli stessi in modo completo, acquisendo tutte le informazioni necessarie per un'amministrazione efficace delle proprie risorse in qualsiasi momento.

Per rendere ottimale qualsiasi analisi da parte dell'ente, i dati anagrafici potranno **essere suddivisi in gruppi e categorie**.

#### **In pochi click Terzo Settore in Cloud permette di gestire:**

- **• Anagrafica soci, tesserati e volontari;**
- **• Foto e Documenti;**
- **• Gruppi, Categorie, Classi;**
- **• Diplomi e Abilitazioni;**
- **• Libro soci e volontari.**

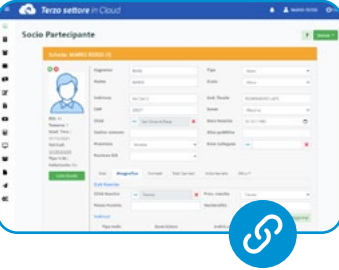

#### A chi si rivolge

Perché scegliere Terzo Settore in Cloud

#### **Fuzionalità**

Plus Funzionali

Vantaggi

Gestione anagrafiche soci e volontari

**Incasso quote e gestione ricevute**

Amministrazione fiscale

Collaborazione

Altre funzionalità

## **Incasso quote e gestione ricevute**

Terzo Settore in Cloud permette di tenere sempre monitorati i pagamenti delle quote e tutte le scadenze degli associati.

#### **Iscrizioni online**

Terzo Settore in Cloud permette di **ricevere le iscrizioni anche online**. In questo modo è possibile **acquisire l'anagrafica di ogni iscritto**. Inoltre, per ogni utente è possibile tenere sotto controllo le scadenze delle quote, estrarre report relativi all'elenco dei partecipanti e segnare le presenze.

#### **Incasso quote**

Il sistema permette di registrare gli incassi dei contributi dei soci con conseguente emissione della ricevuta, valida anche ai fini della **detrazione fiscale** o, dove previsto,

di **fatturazione elettronica**.

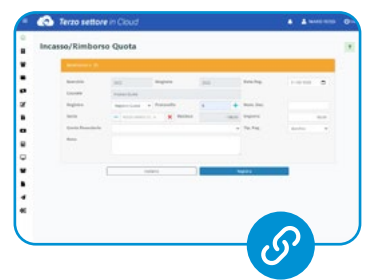

Grazie all'integrazione con TS Pay è possibile incassare in modo semplice dai propri clienti tramite carta di credito o addebito su conto corrente bancario sia in modo ricorrente che in modo singolo.

### **Liberalità**

Terzo Settore in Cloud offre la possibilità di **registrare la liberalità ed erogare la ricevuta valida ai fini della detrazione**. Le raccolte fondi possono inoltre essere rendicontate tramite la gestione dei centri di costo oppure tramite la gestione dei Progetti.

Inoltre, con Terzo Settore in Cloud è possibile gestire:

- **• Quote sociali;**
- **• Quote diverse;**
- **• Ricevute;**
- **• Analisi crediti e solleciti.**

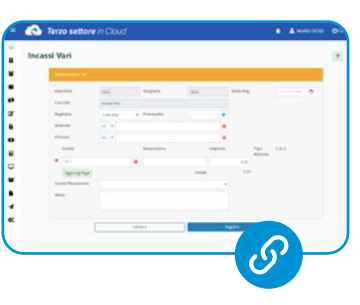

#### A chi si rivolge

Perché scegliere Terzo Settore in Cloud

**Fuzionalità**  Plus Funzionali Gestione anagrafiche soci e volontari Incasso quote e gestione ricevute

Vantaggi

**Amministrazione fiscale**

Collaborazione

Altre funzionalità

## **Amministrazione fiscale**

#### **Contabilità e Fisco**

Terzo Settore in Cloud consente alle organizzazioni di essere autonome anche dal punto di vista amministrativo e fiscale. Il software è **sempre aggiornato sulle normative in vigore ed è in grado di assolvere agli obblighi e agli adempimenti contabili e fiscali**, giornali e libri fiscali, registri IVA, partitari, ecc. Grazie alle maschere di registrazione guidate la tenuta della contabilità è agevole e sicura. Con l'integrazione con TS Pay è possibile leggere i conti correnti direttamente dal gestionale, disporre pagamenti di fornitori ed incassare in modo semplice da[i](https://www.youtube.com/watch?v=ps7gB00vyDg&feature=youtu.be)  propri clienti tramite carta di credito o addebito su conto corrente bancario.

#### **Bilanci e Rendiconti**

I dati contabili inseriti confluiscono automaticamente nei diversi report a consuntivo, come bilanci e rendiconti, al fine di consentire eventuali analisi dell'andamento dell'organizzazione. Tutte le schede sono inoltre estraibili in pdf ed excel.

Con Terzo Settore in Cloud gestisci:

- **• Rendiconto economico e finanziario;**
- **• Bilancio di esercizio;**
- **• Bilancio di previsione;**
- **• Situazione Cassa e Banche;**
- **• Situazione Clienti e Fornitori.**

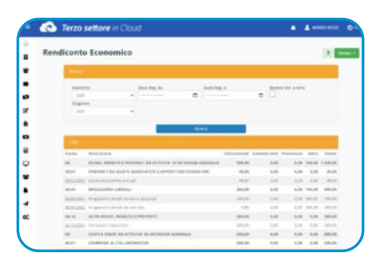

#### **Bilancio ETS**

Integrazione con Bilancio in Cloud per gli enti con un giro di affari o ricavi superiore ai 220.000 € che consente la gestione del Bilancio di esercizio:

- **• Stato patrimoniale;**
- **• Rendiconto gestionale;**
- **• Relazione di missioni.**

### **Cespiti**

Terzo Settore in Cloud permette di censire i cespiti con relativo calcolo automatico e contabilizzazione degli ammortamenti.

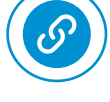

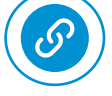

## **Collaborazione**

#### A chi si rivolge

Perché scegliere Terzo Settore in Cloud

#### **Fuzionalità**

Plus Funzionali

Vantaggi

#### Gestione anagrafiche soci e volontari

Incasso quote e gestione ricevute

Amministrazione fiscale

#### **Collaborazione**

Altre funzionalità

#### **Collaboratori e professionisti**

La buona gestione di collaboratori e professionisti è un aspetto fondamentale per le organizzazioni e associazioni.

#### **Grazie a Terzo Settore in Cloud è possibile gestire il processo in modo**

**interamente digitale**, raccogliendo in modo sicuro anche i **giustificativi per i rimborsi spesa** e la gestione ed elaborazione delle collaborazioni avvenute.

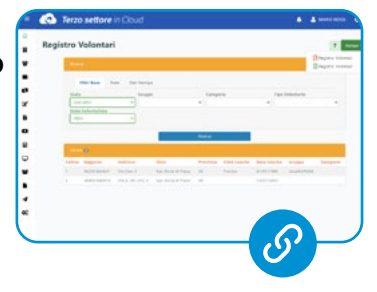

**Con Terzo Settore in Cloud** è inoltre possibile gestire:

- **• Lettere d'incarico;**
- **• Compensi;**
- **• Rimborsi spese;**
- **• Autocertificazioni;**
- **• Pagamento ritenute;**
- **• Certificazione Unica (C.U.).**

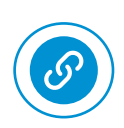

## **Altre funzionalità**

A chi si rivolge

Perché scegliere Terzo Settore in Cloud

#### **Fuzionalità**

Plus Funzionali

Vantaggi

Le funzionalità di Terzo Settore in Cloud non finiscono qui. Ad esempio, il software offre la possibilità di gestire il magazzino e controllare beni e strumenti.

### **Se vuoi saperne di più scorpi [tutte le funzionalità](https://www.terzosettoreincloud.it/funzioni/) sul sito TeamSystem.**

Collaborazione

Amministrazione

fiscale

Gestione anagrafiche soci e volontari

Incasso quote e gestione ricevute

**Altre funzionalità**

#### A chi si rivolge

Perché scegliere Terzo Settore in Cloud

**Plus Funzionali TS Pay** Fuzionalità<br>**Plus Funzionalità<br>Vantaggi** Bilancio in Cloud

TS Digital

Terzo Settore in Cloud è nativamente **integrato con altre soluzioni del gruppo TeamSystem** specializzate in ambiti specifici e di aiuto per la gestione moderna e semplice di un'organizzazione di volontariato.

#### **TS Pay**

Grazie all'integrazione tra Terzo Settore in Cloud e TS Pay, la piattaforma dei servizi di incasso e pagamento digitali di TeamSystem Payments, la **registrazione degli incassi** viene velocizzata, la riconciliazione bancaria è automatizzata ed è possibile emettere gli ordini di bonifico direttamente dal gestionale senza aprire l'home banking. Incassi digitali: facili, sicuri e veloci

Soci e utenti possono pagare le quote e liberalità direttamente con la loro carta di credito o con addebito su conto corrente.

#### **POS digitale**

TS Pay è un vero e proprio **POS digitale** con il quale è possibile accettare i pagamenti da carte di credito e debito in modo semplice e sicuro, senza doversi dotare di dispositivi fisici accessori. Grazie all'integrazione tra TS Pay e Terzo Settore in Cloud l'ente è perfettamente a norma perché in grado di **accettare pagamenti elettronici**.

Accesso ai conti correnti e riconciliazione bancaria È inoltre possibile monitorare i conti correnti associativi grazie all'integrazione tra Terzo Settore in Cloud e TS Pay e riconciliare in automatico i documenti con i movimenti bancari.

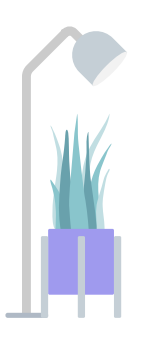

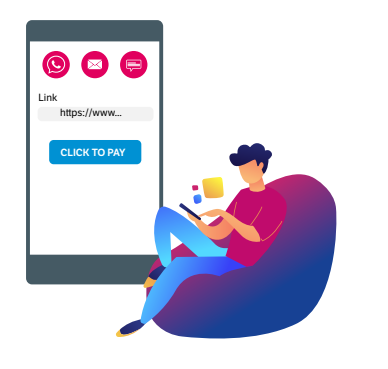

#### A chi si rivolge

Perché scegliere Terzo Settore in Cloud

# **Plus Funzionali Fuzionalità<br>Plus Funzionali de TS Pay<br>Vantaggi de Bilanc<br>Vantaggi de Silanc**

**Bilancio in Cloud**

TS Digital

#### **Bilancio in Cloud**

Terzo Settore in Cloud è integrato a Bilancio in Cloud e permette per gli enti con un giro di affari o ricavi superiore ai 220.000 € la gestione del Bilancio di esercizio di:

- **• Stato patrimoniale**
- **• Rendiconto gestionale**
- **• Relazione di missione**

Gli enti e le organizzazioni con ricavi, rendite, proventi o entrate comunque denominate inferiori a 220.000 euro possono predisporre un **bilancio in forma di rendiconto** per cassa direttamente da Terzo Settore in Cloud.

#### A chi si rivolge

Perché scegliere Terzo Settore in Cloud

# **Plus Funzionali Fuzionalità<br>
Plus Funzionali de TS Pay<br>
Vantaggi de Bilanci<br>
Vantaggi din Clou**

**TS Digital**

Terzo Settore in Cloud grazie all'integrazione con TS Digital permette di avere uno **strumento unico per la fatturazione attiva e passiva**.

TS Digital consente **l'invio delle fatture** tramite Terzo Settore in Cloud in pochi click. Inoltre, l'integrazione consente di ricevere le fatture passive direttamente nel sistema e di procedere con la contabilizzazione semi automatica.

**TS Digital**

Bilancio in Cloud

## **Vantaggi**

A chi si rivolge

Perché scegliere Terzo Settore in Cloud

Fuzionalità Plus Funzionali

**Vantaggi** 

**Di facile utilizzo** 

Cloud

Collaborazione

Per lo Studio Commercialista Terzo Settore in Cloud è il software completo pensato per guidare nella gestione efficace del proprio ente o della propria associazione.

#### **Di facile utilizzo per tutti**

Terzo Settore in Cloud è pensato per essere utilizzato agilmente da chiunque.

Per ottenere il massimo dal software non è necessario possedere alcuna competenza contabile, amministrativa o informatica. L'interfaccia **intuitivo e i flussi scorrevoli** permettono all'utilizzatore di sfruttare pienamente tutte le funzionalità di Terzo Settore in Cloud.

Se questo è un valore aggiunto di tutti i software di TeamSystem lo è ancora di più per Terzo Settore in Cloud, un programma utilizzato soprattutto da soci e volontari che mettono a disposizione il loro tempo e le loro energie in enti associazioni in cui credono.

#### A chi si rivolge

Perché scegliere Terzo Settore in Cloud

Fuzionalità Plus Funzionali

#### **Vantaggi**

Di facile utilizzo per tutti

**Cloud**

Collaborazione

Per lo Studio Commercialista

#### **Cloud**

Terzo Settore in Cloud è un software interamente in cloud. In questo modo i dati sono accessibili sempre e ovunque, ma solo per gli utenti autorizzati. Grazie al cloud, quindi, i dati sono sempre aggiornati e consultabili, anche fuori ufficio. Non c'è bisogno di installazione né di alcun costo di manutenzione.

Il cloud inoltre **protegge i dati sensibili** dalla possibilità di smarrimento o furto, offrendo allo stesso tempo accessibilità e sicurezza.

#### A chi si rivolge

Perché scegliere Terzo Settore in Cloud

Fuzionalità Plus Funzionali

**Vantaggi**

Di facile utilizzo per tutti

Cloud

#### **Collaborazione**

Per lo Studio Commercialista

#### **Collaborazione**

Proprio grazie all'anima cloud di questo software emerge uno dei suoi grandi vantaggi ovvero la grande possibilità di collaborazione che Terzo Settore in Cloud offre.

#### **Con colleghi e Commercialista**

Con Terzo Settore in Cloud, l'organizzazione e i suoi collaboratori operano un ambiente comune, e interamente digitale in cui documenti, dati e informazioni sono condivisi in tempo reale e con la massima efficienza.

Grazie alla **gestione multiutente** sarà possibile definire diversi livelli di accesso affinché ciascun collaboratore acceda al gestionale consultando solo le funzioni e informazioni di sua competenza.

Con Terzo Settore in Cloud l'amministratore dell'ente utilizza una soluzione semplice ed intuitiva con cui gestire tutte le attività della propria organizzazione, rendendosi **completamente autonomo** nella gestione operativa e amministrativa, lasciando al Commercialista compiti di controllo fiscale e di predisposizione del bilancio.

#### A chi si rivolge

Perché scegliere Terzo Settore in Cloud

Fuzionalità Plus Funzionali

**Vantaggi**

Di facile utilizzo per tutti

Cloud

Collaborazione

**Per lo Studio Commercialista**

#### **Vantaggi per lo Studio Commercialista**

Attraverso Terzo Settore in Cloud lo Studio abbatte il tempo necessario per il Data Entry delle fatture e per l'analisi dei dati del cliente, permettendogli di sviluppare nuovi Business in forma di Consulenza Aziendale e Controllo di Gestione.

Lo Studio, inoltre, grazie alla gestione multiutente con livelli di accesso personalizzati, può assegnare delle credenziali alle proprie associazioni clienti per dare accesso alla gestione diretta dell'associazione.

- **• Le informazioni sono accessibili in tempo reale e riassunte in una dashboard dedicata;**
- **• Il Professionista può accedere ai dati dei suoi enti clienti in qualsiasi momento, anche fuori ufficio;**
- **• Attraverso i Report dedicati, il Professionista può offrire consulenza mirata in base alle esigenze dei propri clienti.**

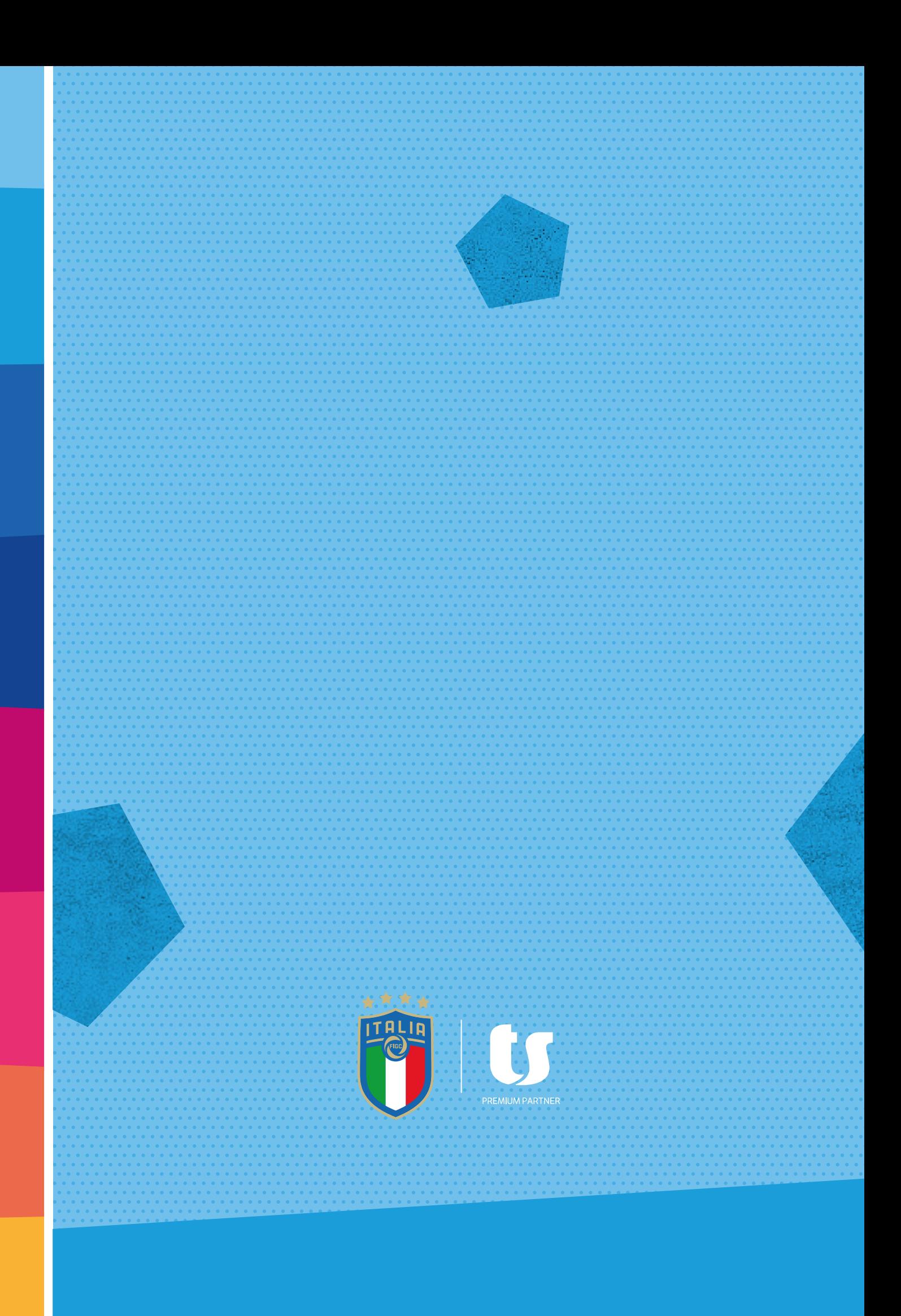